#### nstecnologia

#### **DDFe API Distribuidor de Documentos Fiscais eletrônicos**

[nstecnologia.com.br](https://nstecnologia.com.br/)

### **Introdução**

Já pensou como seria ótimo se houvesse uma solução capaz de realizar o **gerenciamento dos documentos emitidos** em seu Software?

#### **Uma solução em que você possa:**

- realizar o download do documento, mesmo que o fornecedor não tenha enviado;
- obter segurança jurídica, impedindo cancelamentos indevidos por parte do emitente;
- manifestar os documentos recebidos
- não se preocupar com assinaturas no canhoto dos documentos para comprovação do recebimento
- evitar problemas fiscais resultantes de operações fraudulentas

Essa solução já existe e se chama Distribuidor de Documentos Fiscais eletrônicos, ou DDFe API como chamamos aqui na NS.

**Role para baixo e conheça!** 

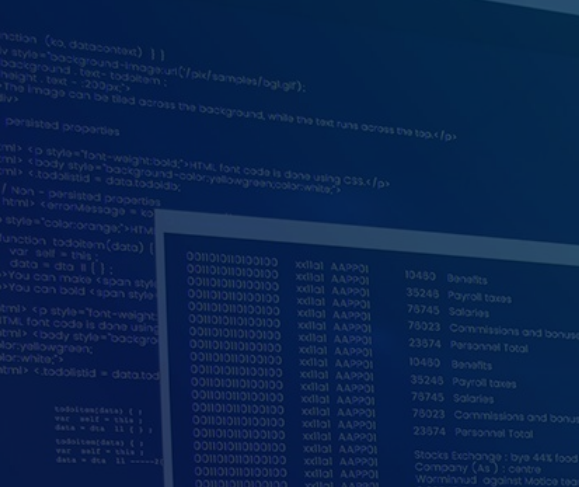

nstecnot

## **O que é o DDFe API?**

### **O que é o DDFe API?**

**DDFe** é um acrônimo para Distribuidor de Documentos Fiscais Eletrônicos.

É uma solução que realiza o **download do XML** das notas fiscais eletrônicas emitidas contra um determinado CNPJ, e disponibiliza esses XMLs através de comunicação por API REST.

Com isso, agiliza todo o processo das empresas (CNPJ's envolvidos) no monitoramento das notas emitidas por seus fornecedores, parceiros ou clientes, lhe dando mais tempo para se dedicar ao que realmente precisa de tempo, que é a regra de negócio da sua empresa e do seu cliente.

O DDFe API atende a todas as especificações e critérios técnicos necessários e é homologada em todas as unidades de federação (UFs).

A API do DDFe é uma interface que define métodos acessíveis diretamente através da sua aplicação, ou seja, você pode chamar as funcionalidades do DDFe diretamente do seu código fonte como se estivesse comunicando com uma biblioteca ou DLL.

### **O que é o DDFe API?**

**DDFe** é um acrônimo para Distribuidor de Documentos Fiscais Eletrônicos.

É uma solução que realiza o **download do XML** das notas fiscais eletrônicas emitidas contra um determinado CNPJ, e disponibiliza esses XMLs através de comunicação por API REST.

Com isso, agiliza todo o processo das empresas (CNPJ's envolvidos) no monitoramento das notas emitidas por seus fornecedores, parceiros ou clientes, lhe dando mais tempo para se dedicar ao que realmente precisa de tempo, que é a regra de negócio da sua empresa e do seu cliente.

O DDFe API atende a todas as especificações e critérios técnicos necessários e é homologada em todas as unidades de federação (UFs).

A **API do DDFe** é uma interface que define métodos acessíveis diretamente através da sua aplicação, ou seja, você pode chamar as funcionalidades do DDFe diretamente do seu código fonte como se estivesse comunicando com uma biblioteca ou DLL.

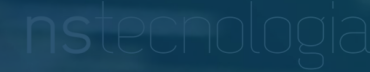

**Quem deve utilizar o DDFe API?**

#### **Quem deve utilizar o DDFe API?**

- Postos de combustíveis e empresas que trabalham como revendedores retalhistas (aquisição de combustíveis a granel e sua revenda a retalho) em relação às NF-e que acobertarem operações com combustíveis e lubrificantes, derivados ou não de petróleo;
- Toda nota fiscal que ultrapassa R\$ 100 mil, independentemente da atividade;
- Operações com uso de álcool para fins não combustíveis;
- Distribuidores ou atacadistas com NFs que acobertam cigarros;
- Distribuidores ou atacadistas com NFs que acobertam bebidas alcoólicas, incluindo cerveja e chopp;
- Distribuidores ou atacadistas com NFs que acobertam refrigerantes e água mineral.

Multa de **5% do valor da operação** caso não faça a manifestação do documento em operações em que há a obrigatoriedade

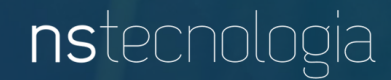

## **Vantagens do DDFe API**

#### **Vantagens do DDFe API**

- **● Melhor visibilidade de suas Notas Fiscais eletrônicas de entrada;**
- **● Possibilidade de fazer o download de XML mesmo que o fornecedor não o tenha enviado;**
- **● Certeza, por parte do fornecedor, de que seu cliente recebeu o documento fiscal e está ciente disso;**
- **● Obter segurança jurídica, impedindo cancelamentos indevidos por parte do emitente;**
- **● Isenção de problemas fiscais resultantes de operações fraudulentas;**
- **● Eliminação da assinatura do canhoto impresso do DANFe.**

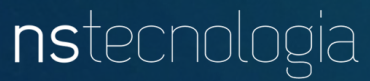

# **Principais Características**

### **Principais características...**

- **Consultar notas emitidas contra CNPJs envolvidos**
- **Download dos Xmls**
- **Disponibilizar os Xmls via API Rest**
	- Xml de NFe específica
	- Lista de Xmls ainda não consultados
- **Suporte online e por telefone**
- **- Evolução do serviço, alterações e modificações na legislação garantidas sem nenhum custo adicional.**

O tempo de resposta, contando a partir do momento em que sua aplicação solicita um XML ou lote de XMLs, até o retorno destas informações para a sua aplicação é de cerca de **2000ms (milissegundos)**, ou seja você pode fazer o download dos documentos de uma **forma muita rápida**.

#### **SLA**

A NS Tecnologia se responsabiliza em utilizar todos os recursos comercialmente disponíveis para garantir a taxa de disponibilidade do serviço (**uptime**) em 99,95%.

Além disso, garante que a resposta das requisições será gerada e enviada ao requisitante de acordo com os tempos abaixo descritos:

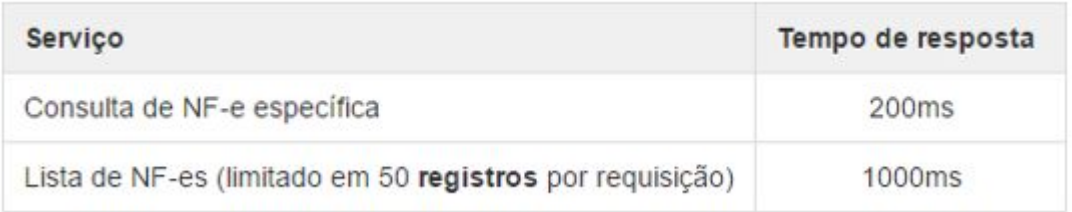

**Obs.:** Os tempos acima se referem diretamente ao tempo de geração e envio das respostas por parte do **NS DDFe API**. O tempo total desde o início da requisição por parte do Cliente até a finalização do processo de recepção da resposta, pode variar de acordo com fatores externos que não são de responsabilidades atribuídas a NS Tecnologia.

Como exemplo de fator externo, pode-se citar a velocidade de conexão de Internet utilizada pelo PARCEIRO, assim como sua sobrecarga de utilização no momento da requisição do serviço. Para os valores acima citados foi utilizado uma conexão de Internet de 18MB de download, 3MB de upload e 1 conexão por requisição.

registros = Notas ou Eventos das Notas, como cancelamentos, carta de correção e o que mais a Sefaz disponibilizar como informação para o ator envolvido.

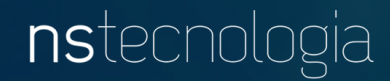

## **Comunicação com a API**

O **NS DDFe API** adota o padrão de comunicação utilizado por grandes empresas internacionais do setor de tecnologia onde a comunicação entre a aplicação **CONSUMIDORA** e a **API** é realizada através de **requisições HTTPs**.

#### **Forma de Consumo**

Os recursos da API serão acessados através de URLs. As URLs são compostas pelo endereço da API, o nome do método e os parâmetros para consumo.

**Exemplo:**  Para os dados abaixo, Endereço da API: **ddfe.ns.eti.br** Método: **consultanota** Parâmetro: **43151007364617000135650010000023771000021610** a URL seria: **https://ddfe.ns.eti.br/consultanota/43151007364617000135650010000023771000021610**

### **Tráfego de Dados**

Os dados de retorno serão devolvidos no padrão **JSON**.

**Exemplo:** 

Para o método de exemplo citado ao lado, um possível retorno em JSON seria:

{codigo: 100, descricao: "Nota Autorizada", nfe: {...}}

### **Segurança**

Para garantir a segurança dos dados na troca de mensagens entre a aplicação do PARCEIRO e a API, o protocolo de comunicação adotado será o HTTP com **criptografia SSL**, também conhecido como HTTPs.

Além disso, os recursos (métodos) da API serão acessíveis apenas com o fornecimento de um **Token de acesso** que identificará a Software House.

#### **Recursos do DDFe API**

A API REST do NS DDF-e disponibiliza de três recursos para consumo:

- **1. Consulta de NFe e CTe específica**
- **2. Consulta de Lote de NFes e CTes**
- **3. Manifestação de NFe**

### **1. Consulta de NFe e CTe específica**

Através deste recurso é possível obter os dados da NFe e seus eventos.

Para obter estas informações, o requisitante deverá enviar a chave de acesso da NFe/CTe como path da URL e o Token de Acesso, fornecido pela NS Tecnologia, no cabeçalho da requisição HTTPs.

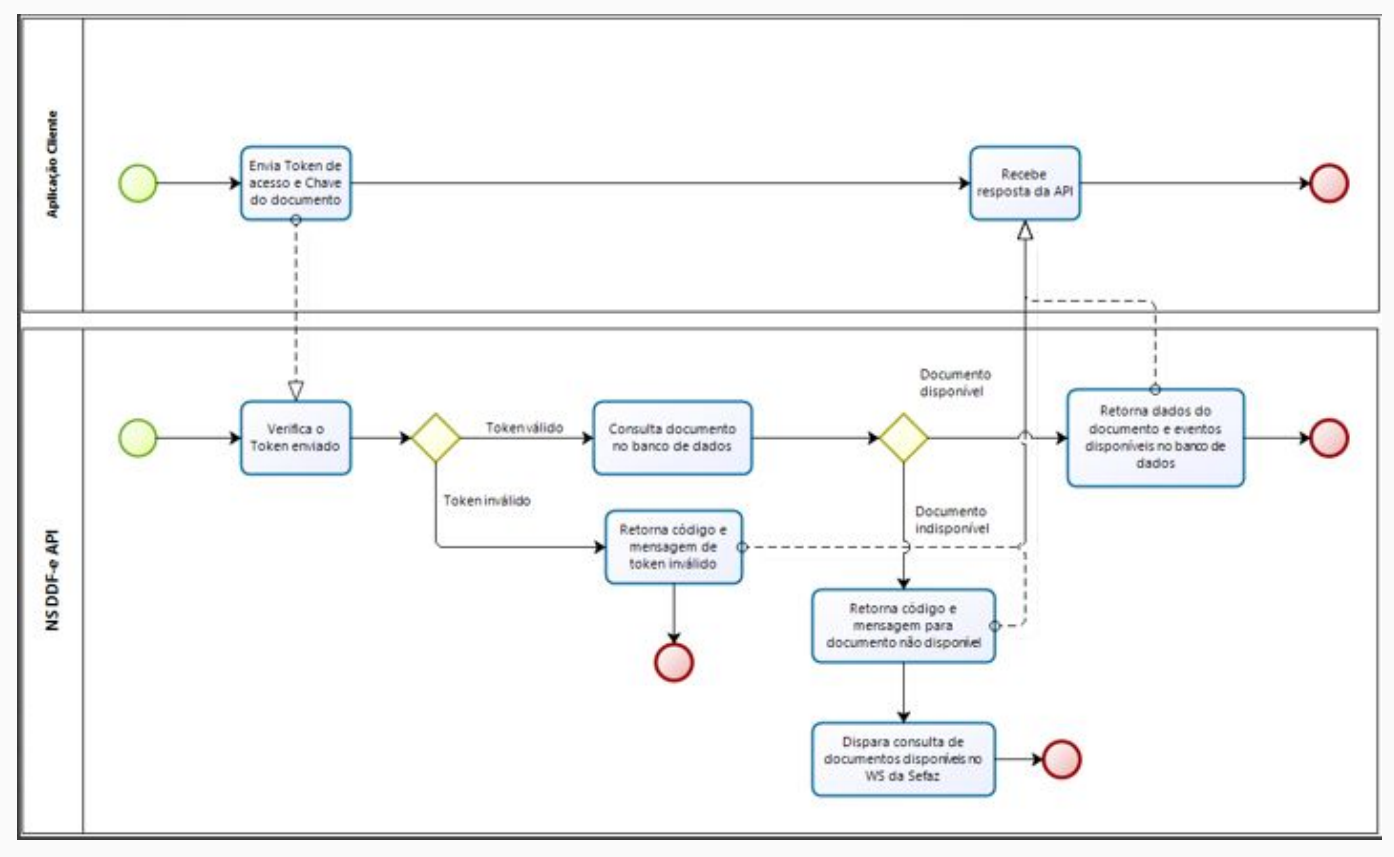

#### **Exemplo de URL consumo:**

https://ddfe.ns.eti.br/consultanota/51151011300580000159650010000005691000005693

#### **Exemplo de retorno:**

[Anexo unico\\_B9F9CC719EFFCD88C5C99DD473BDD13E.json.](http://www.nstecnologia.com.br/site/_arquivos/_download/materiais/unico.rar)

#### **2. Consulta de Lote de NFes e CTes**

Com este recurso é possível consultar um lote de NFes e/ou CTes a partir do último NSU (ultNSU) recebido pelo cliente. O NSU é um número sequencial único para cada documento enviado para o cliente. A partir do último enviado NSU o WebService irá retornar os NSUs posteriores existentes no banco de dados da NS Tecnologia.

A quantidade máxima de notas retornadas por este processo será limitada em 50 NFes (CTes) e o retorno conterá também a informação de qual o último NSU disponível para consulta.

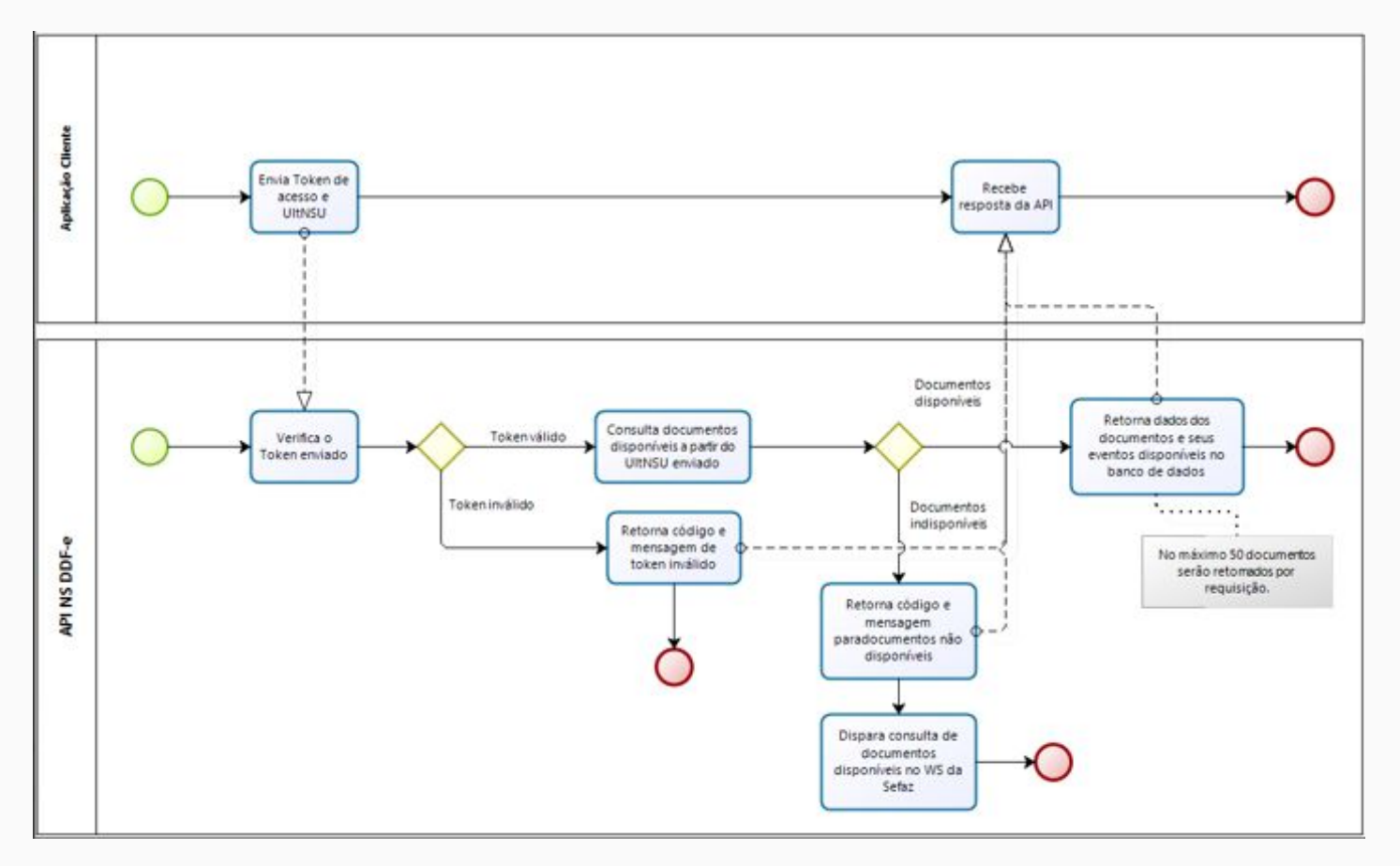

#### **2. Consulta de Lote de NFes e CTes**

#### **Exemplo de URL consumo:**

https://ddfe.ns.eti.br/consultalote/10 (10 é o número do último NSU (ultNSU) recebido pelo PARCEIRO. O valor padrão é 0).

#### **Exemplo de retorno:**

[Anexo lote\\_491188DC700ECD0B8658E7AE5F59ECC8.json.](http://www.nstecnologia.com.br/site/_arquivos/_download/materiais/lote.rar)

O retorno do exemplo trás notas com NSU a partir de 11 (primeira após o ultNSU informado) até a 60 (limite de 50 documentos por requisição) e um campo informando que o ultNSU disponível para consulta é o NSU 80. Para consultar os demais NSUs, de 61 até 80, o PARCEIRO deverá fazer uma nova consulta informando o ultNSU igual a 60.

Obs<sup>1</sup>.: O PARCEIRO pode enviar o ultNSU de acordo com a sua necessidade de consultar as Nfes e CTes. Não é necessário que o ultNSU seja exatamente o último recebido pelo PARCEIRO. O PARCEIRO pode consultar um mesmo NSU mais de um vez.

### **3. Manifestação de NFe**

Este serviço permite que o destinatário da Nota Fiscal eletrônica **confirme a sua participação na operação** acobertada pela NFe emitida para o seu CNPJ, através do envio da mensagem de:

- **Confirmação da Operação** confirmando a ocorrência da operação e o recebimento da mercadoria (para as operações com circulação de mercadoria);
- **Desconhecimento da Operação** declarando o desconhecimento da operação;
- **Operação Não Realizada** declarando que a operação não foi realizada (com recusa do Recebimento da mercadoria e outros) e a justificativa do porquê a operação não se realizou;
- **Ciência da Emissão (ou Ciência da Operação)** declarando ter ciência da operação destinada ao CNPJ, mas ainda não possuir elementos suficientes para apresentar uma manifestação conclusiva, como as acima citadas.

O autor do evento é o destinatário da NFe. A ciência da emissão é um evento opcional que pode ser utilizado pelo destinatário para declarar que tem ciência da existência da operação, mas ainda não tem elementos suficientes para apresentar uma manifestação conclusiva.

#### **3. Manifestação de NFe**

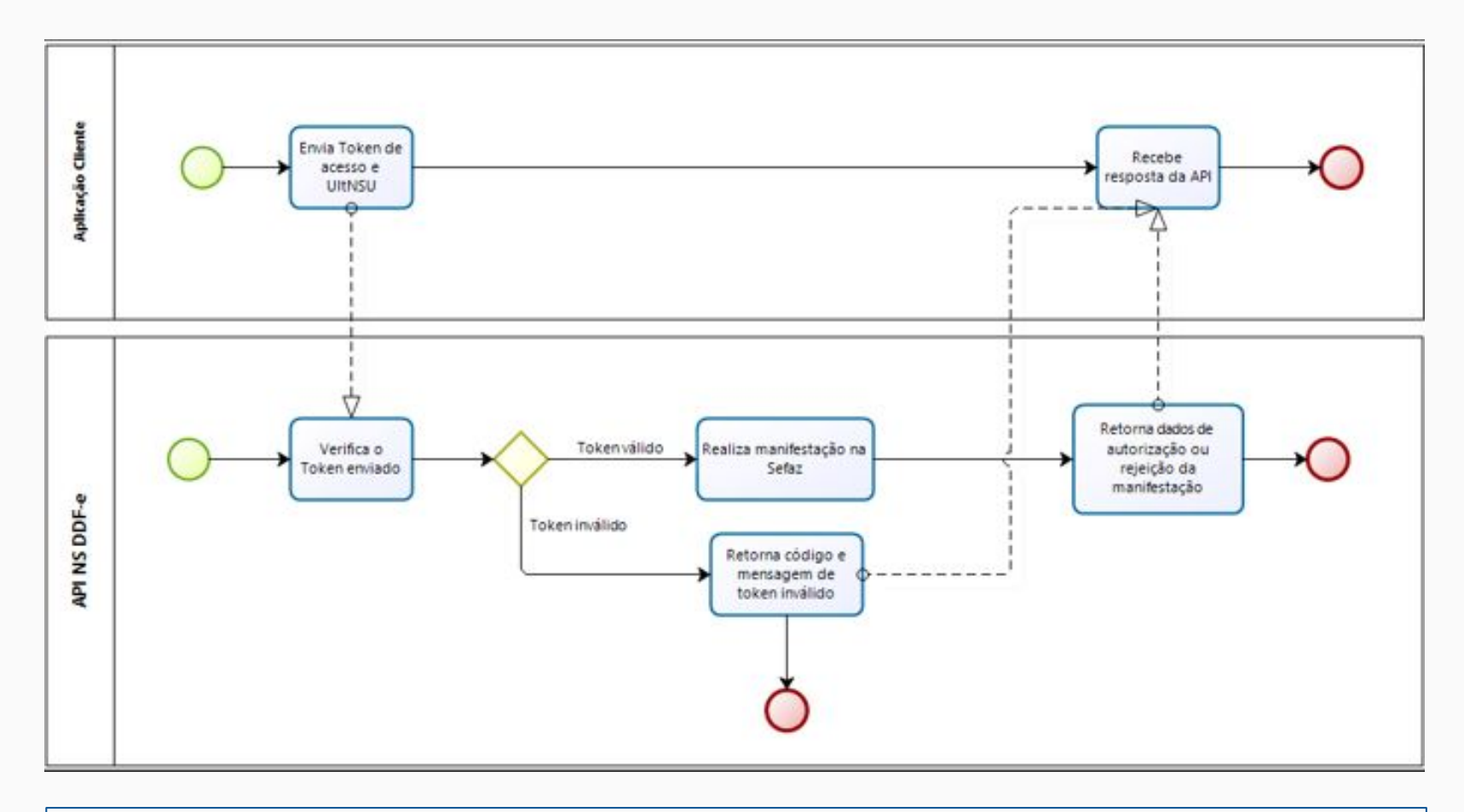

Obs<sup>1</sup>.: A Sefaz disponibiliza o download do XML completo de uma NFe para o destinatário apenas após a realização da Ciência da Emissão. Antes de realizar a ciência é possível obter apenas o resumo do XML.

Veja página de [Download de documentos na NS DDFe API](http://confluence.ns.eti.br/display/PUB/Download+de+documentos+na+NS+DDF-e+API) para saber como efetuar o download os documentos utilizando o **NS DDFe API**.

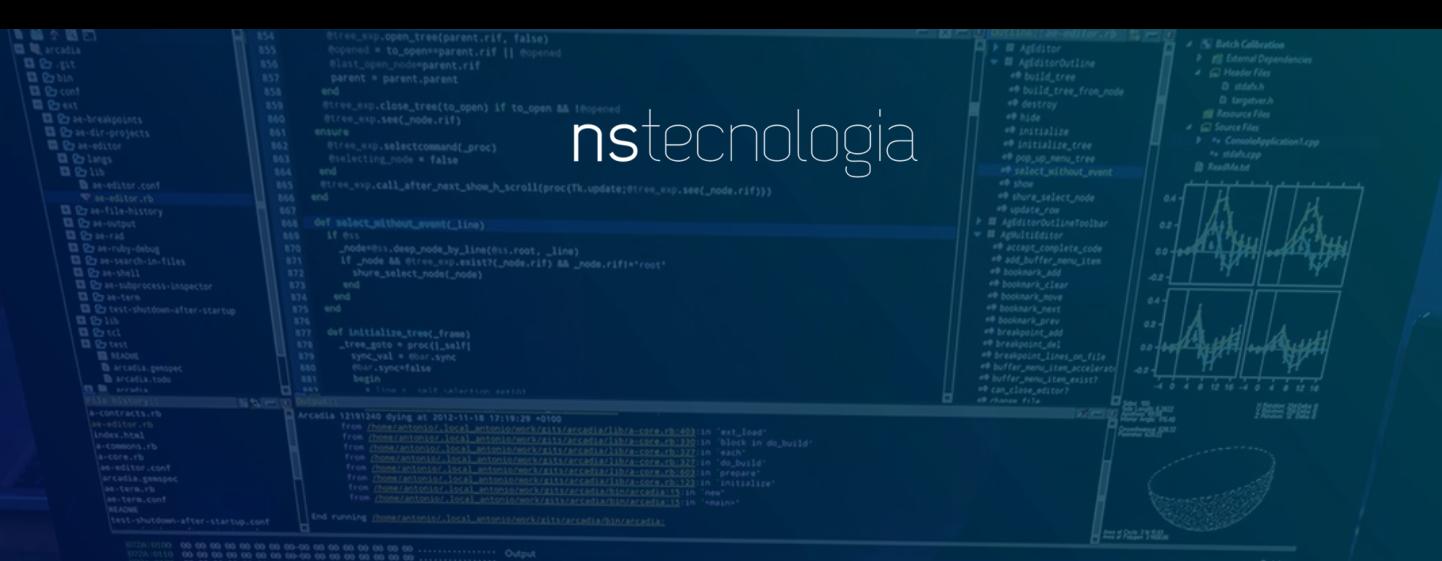

## **Documentos e Providências Necessárias**

### **Certificado Digital**

Para realizar o download do XML da NF-e, é necessário que o CLIENTE adquira um certificado digital. Esse certificado fornece assinaturas eletrônicas que comprovam que o documento XML, que está sendo feito download dos servidores da SEFAZ, realmente possui o CLIENTE como referenciado naquela NFe.

Existem várias empresas que fornecem certificados digitais, como a [Certisign](http://www.certisign.com.br) e o [Serpro](http://www.serpro.gov.br), por exemplo.

Os procedimentos para aquisição destes certificados podem ser obtidos nos respectivos sites.

O certificado digital a ser solicitado deverá ser o " **e-CNPJ do tipo A1**" (arquivo PFX), o qual será configurado na licença de uso em nosso painel gerencial...

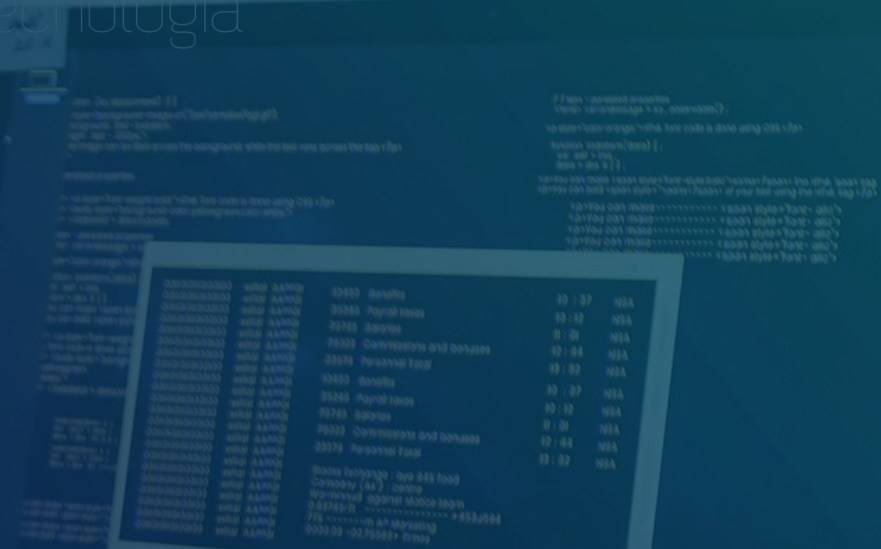

**Conclusão**

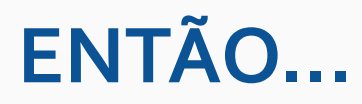

Como empresa ou Desenvolvedor de sistemas gerenciais para empresas, você sabe o quanto é importante o processo de obtenção dos XMLs das NFes / CTes para realizar a emissão dos conhecimentos fiscais eletrônicos e também que muitas vezes o emitente das NFes / CTes não disponibiliza de forma prática o acesso aos XMLs fazendo com que você tenha que adicionar ao seu sistema esta responsabilidade.

Como você viu, o **NS DDFe API** foi desenvolvido com o objetivo de facilitar a aquisição destes documentos diretamente pelo seu sistema de uma forma muito prática, rápida e segura.

Agora eu te convido a fazer uma **demonstração** totalmente prática comigo no **DDFe API**, assim eu consigo te mostrar de dentro como é o funcionamento da solução. Ah e não se preocupe, é sem compromisso algum.

**Clique no botão** e venha conhecer, é de graça. Estou te aguardando!

**[Quero uma Demonstração](https://conteudo.nstecnologia.com.br/demonstracao-suite)**

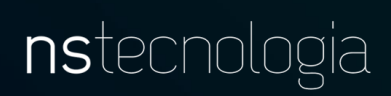

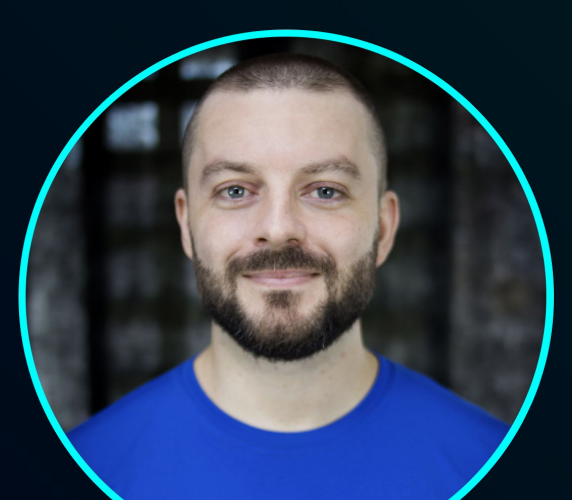

Felipe Isquierdo

#### $\odot$  in  $\Box$  8  $\mathbf{f}$